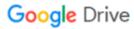

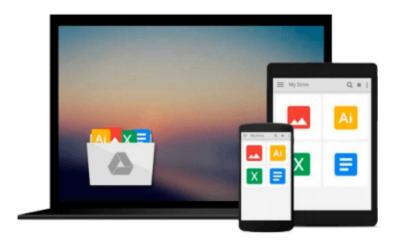

## Office 2010 Just the Steps For Dummies

Elaine Marmel

Download now

Click here if your download doesn"t start automatically

### Office 2010 Just the Steps For Dummies

Elaine Marmel

Office 2010 Just the Steps For Dummies Elaine Marmel Quickly and easily perform tasks in any Microsoft Office 2010 application!

As the world's leading suite of productivity software, Microsoft Office enables you to complete common business tasks, including word processing, e-mail, presentations, data management and analysis, and much more. With this fun and friendly guide, veteran author Elaine Marmel presents you with concise, step-by-step instructions for quickly and easily accomplishing the most popular tasks in Word, Excel, Outlook, and PowerPoint.

Decide on a task you are eager to undertake, find it quickly in the featured easy-to-read format, and get it done smoothly with this Just the Steps guide! You'll discover how to insert pictures into a Word document, create PivotTables in Excel, add sound to a PowerPoint presentation, import contacts into Outlook, create a mail merge document with Outlook contacts, and much more.

- Presents indispensible advice for accomplishing specific tasks in any of the applications included in Microsoft Office 2010, including Word, Excel, Outlook, and PowerPoint
- Demonstrates how to insert pictures in a Word document, create PivotTables in Excel, add sound to a PowerPoint presentation, and import contacts into Outlook
- Includes unique coverage of performing tasks that work across programs, such as creating a mail merge using Word and Outlook, and embedding an Excel chart in PowerPoint

With this efficient guide helping you quickly accomplish specific tasks in Office 2010, you won't know what to do with all your free time!

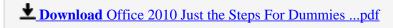

Read Online Office 2010 Just the Steps For Dummies ...pdf

#### Download and Read Free Online Office 2010 Just the Steps For Dummies Elaine Marmel

#### From reader reviews:

#### **Donna Clark:**

Inside other case, little people like to read book Office 2010 Just the Steps For Dummies. You can choose the best book if you'd prefer reading a book. Provided that we know about how is important some sort of book Office 2010 Just the Steps For Dummies. You can add expertise and of course you can around the world by just a book. Absolutely right, since from book you can learn everything! From your country until eventually foreign or abroad you will find yourself known. About simple matter until wonderful thing you can know that. In this era, we can open a book or maybe searching by internet gadget. It is called e-book. You may use it when you feel fed up to go to the library. Let's study.

#### **Leroy Ange:**

What do you in relation to book? It is not important to you? Or just adding material if you want something to explain what the one you have problem? How about your free time? Or are you busy particular person? If you don't have spare time to complete others business, it is make you feel bored faster. And you have free time? What did you do? Every individual has many questions above. They should answer that question mainly because just their can do in which. It said that about publication. Book is familiar on every person. Yes, it is proper. Because start from on jardín de infancia until university need this particular Office 2010 Just the Steps For Dummies to read.

#### **Pearl Minjares:**

Reading a guide can be one of a lot of activity that everyone in the world likes. Do you like reading book consequently. There are a lot of reasons why people fantastic. First reading a e-book will give you a lot of new info. When you read a book you will get new information simply because book is one of many ways to share the information or perhaps their idea. Second, reading a book will make a person more imaginative. When you studying a book especially fictional book the author will bring you to definitely imagine the story how the personas do it anything. Third, you can share your knowledge to other individuals. When you read this Office 2010 Just the Steps For Dummies, you could tells your family, friends as well as soon about yours publication. Your knowledge can inspire the mediocre, make them reading a reserve.

#### Sheila Messina:

You can spend your free time to read this book this book. This Office 2010 Just the Steps For Dummies is simple to develop you can read it in the area, in the beach, train and also soon. If you did not have much space to bring the printed book, you can buy often the e-book. It is make you better to read it. You can save the book in your smart phone. Therefore there are a lot of benefits that you will get when one buys this book.

Download and Read Online Office 2010 Just the Steps For Dummies Elaine Marmel #FTJSVYOX28L

# Read Office 2010 Just the Steps For Dummies by Elaine Marmel for online ebook

Office 2010 Just the Steps For Dummies by Elaine Marmel Free PDF d0wnl0ad, audio books, books to read, good books to read, cheap books, good books, online books, books online, book reviews epub, read books online, books to read online, online library, greatbooks to read, PDF best books to read, top books to read Office 2010 Just the Steps For Dummies by Elaine Marmel books to read online.

## Online Office 2010 Just the Steps For Dummies by Elaine Marmel ebook PDF download

Office 2010 Just the Steps For Dummies by Elaine Marmel Doc

Office 2010 Just the Steps For Dummies by Elaine Marmel Mobipocket

Office 2010 Just the Steps For Dummies by Elaine Marmel EPub